# Politechnika Krakowska im. Tadeusza Kościuszki

# Karta przedmiotu

obowiązuje studentów rozpoczynających studia w roku akademickim 2020/2021

Wydział Mechaniczny

Kierunek studiów: Inżynieria Produkcji Produkcji Profil: Ogólnoakademicki Profil: Ogólnoakademicki

Forma sudiów: stacjonarne **Kod kierunku: R** 

Stopień studiów: I

Specjalności: Systemy CAD/CAM

### 1 Informacje o przedmiocie

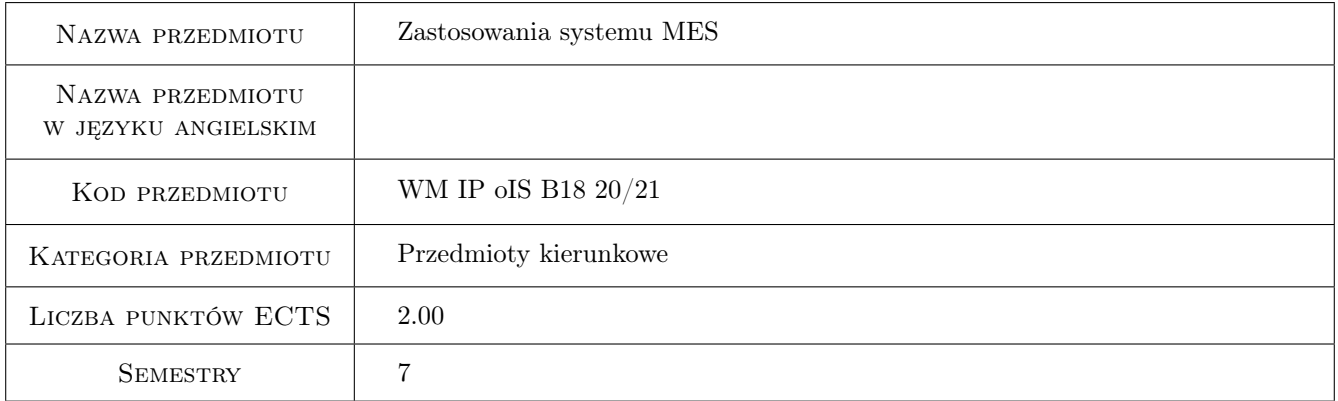

## 2 Rodzaj zajęć, liczba godzin w planie studiów

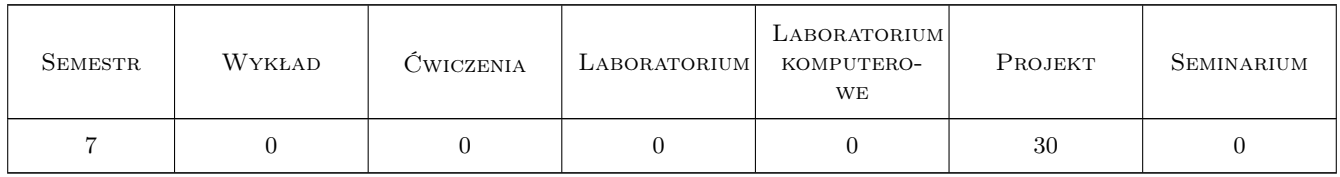

### 3 Cele przedmiotu

- Cel 1 Nabycie wiedzy w zakresie wykorzystania współczesnych metod komputerowej symulacji, takich jak Metoda Elementów Skończonych.
- Cel 2 Wykorzystanie nabytej wiedzy do projektowania elementów i podzespołów maszyn i urządzeń.

### 4 Wymagania wstępne w zakresie wiedzy, umiejętności i innych **KOMPETENCJI**

1 Podstawowe wiadomości z zakresu mechaniki, wytrzymałości materiałów, podstaw konstrukcji maszyn, inzynierii materiałowej. Znajomość zasad rysunku technicznego oraz umiejętność korzystania z programów CAD.

### 5 Efekty kształcenia

- EK1 Wiedza M1\_W08WiedzaZna i rozumie inżynierskie metody obliczeniowe w zakresie mechaniki, podstaw konstrukcji maszyn i wytrzymałości materiałów, szczególnie w zakresie wytrzymałości prętów i układów prętowych, wytężenia materiału, złożonych stanów obciążenia płyt i powłok oraz cylindrów grubościennych; metody doświadczalne badania własności materiałów konstrukcyjnych oraz analizy stanu naprężenia i odkształcenia konstrukcji; podstawowe prawa dotyczące tych dziedzin i wnioski inżynierskie z nich wynikające; zagadnienia z podstaw Metody Elementów Skończonych (MES) konieczne do formułowania i rozwiązywania problemów inżynierskich.
- EK2 Wiedza M1\_W18WiedzaZna i rozumie zasady i metody projektowania konstrukcji maszyn i urządzeń mechanicznych, metody graficznego zapisu konstrukcji, metody opisu geometrii i konstrukcji oraz język rysunku technicznego.
- EK3 Umiejętności M1\_U06UmiejętnościAbsolwent potrafi graficznie przedstawić projekt inżynierski z zakresu konstrukcji maszyn i urządzeń lub analizy w zakresie inżynierii mechanicznej oraz odwzorować i wymiarować elementy maszyn, z zastosowaniem komputerowego wspomagania projektowania maszyn.
- EK4 Umiejętności M1\_U15UmiejętnościAbsolwent potrafi rozwiązywać postawione problemy inżynierskie w zakresie studiowanego kierunku na poziomie inżynierskim za pomocą narzędzi obliczeniowych analitycznych, symulacji komputerowej procesów rzeczywistych oraz wykorzystać do tego celu narzędzia matematyczne obliczeniowe i opis fizyczny zjawisk.
- EK5 Kompetencje społeczne M1\_K01Kompetencje społeczneAbsolwent jest gotów do ciągłego dokształcania się podnoszenia kompetencji zawodowych i społecznych, inspirowania swojego zespołu do poszukiwania aktualnych rozwiązań technicznych, technologicznych i organizacyjnych w literaturze przedmiotu.
- EK6 Kompetencje społeczne M1\_K03Kompetencje społeczneAbsolwent jest gotów do współpracy w zespole jako jego członek, lider grupy, osoba inspirująca innowacyjne rozwiązania.

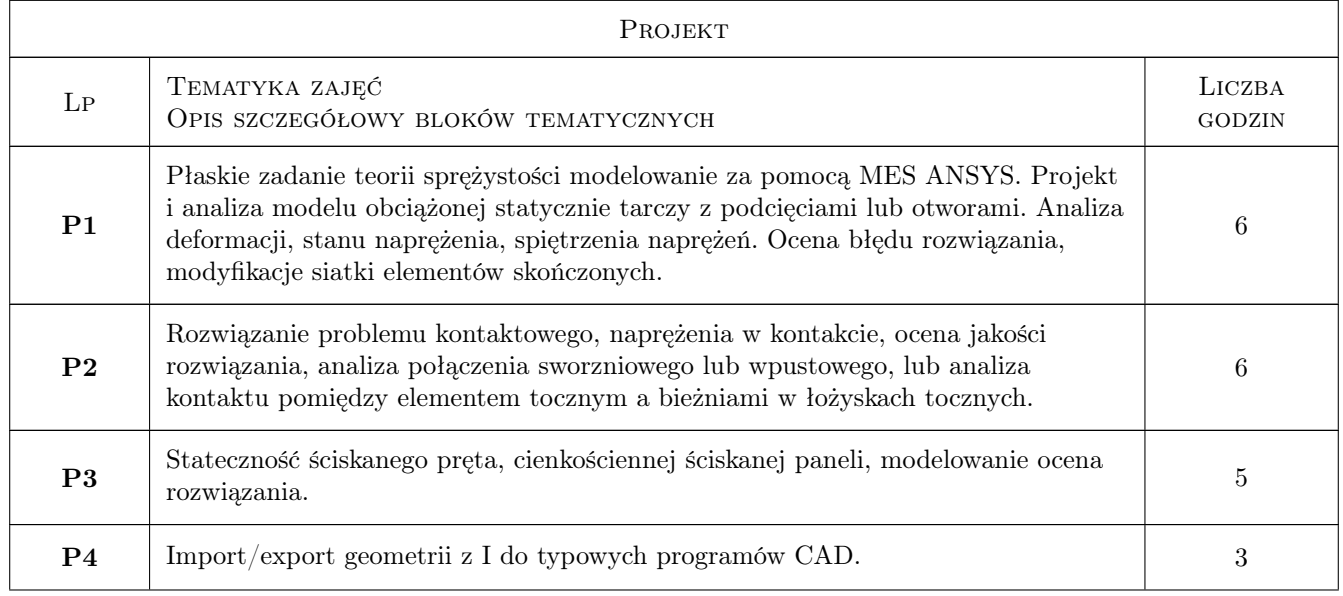

### 6 Treści programowe

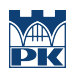

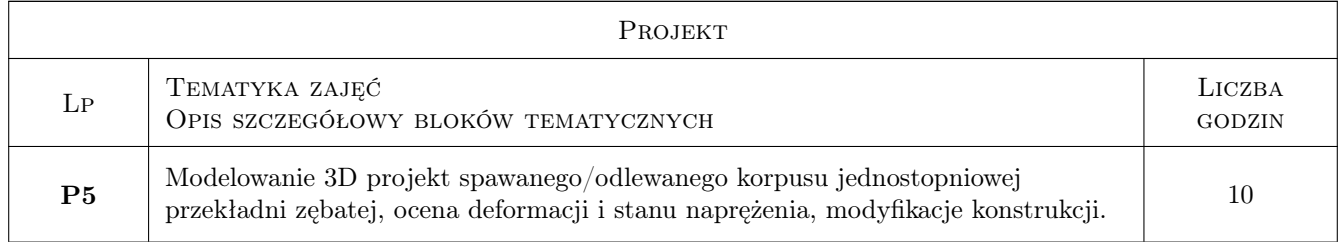

### 7 Narzędzia dydaktyczne

N1 Prezentacje multimedialne

N2 Ćwiczenia projektowe

N3 Praca w grupach

### 8 Obciążenie pracą studenta

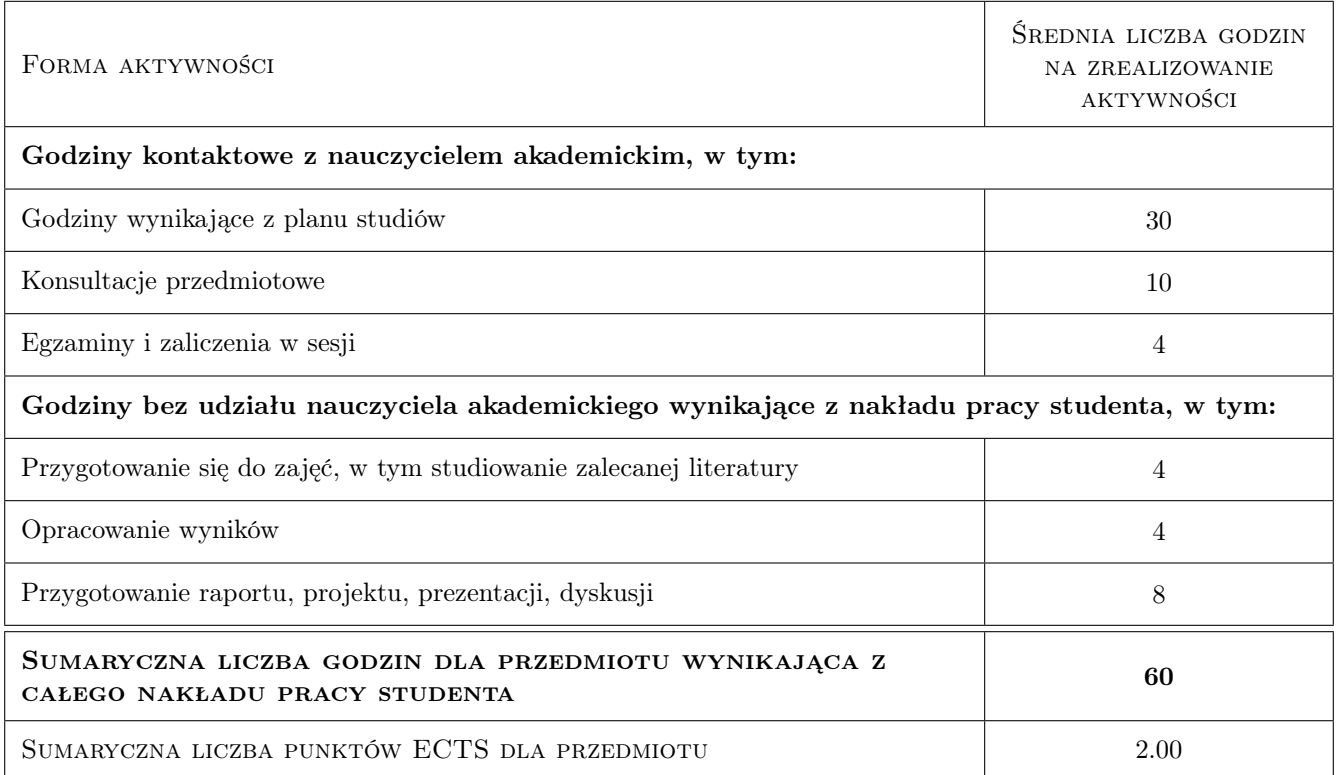

### 9 Sposoby oceny

#### Ocena podsumowująca

P1 Zaliczenie ustne

#### Warunki zaliczenia przedmiotu

W1 wykonanie projektów cząstkowych i zaliczenie wiadomości dotyczących projektu

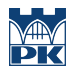

### Kryteria oceny

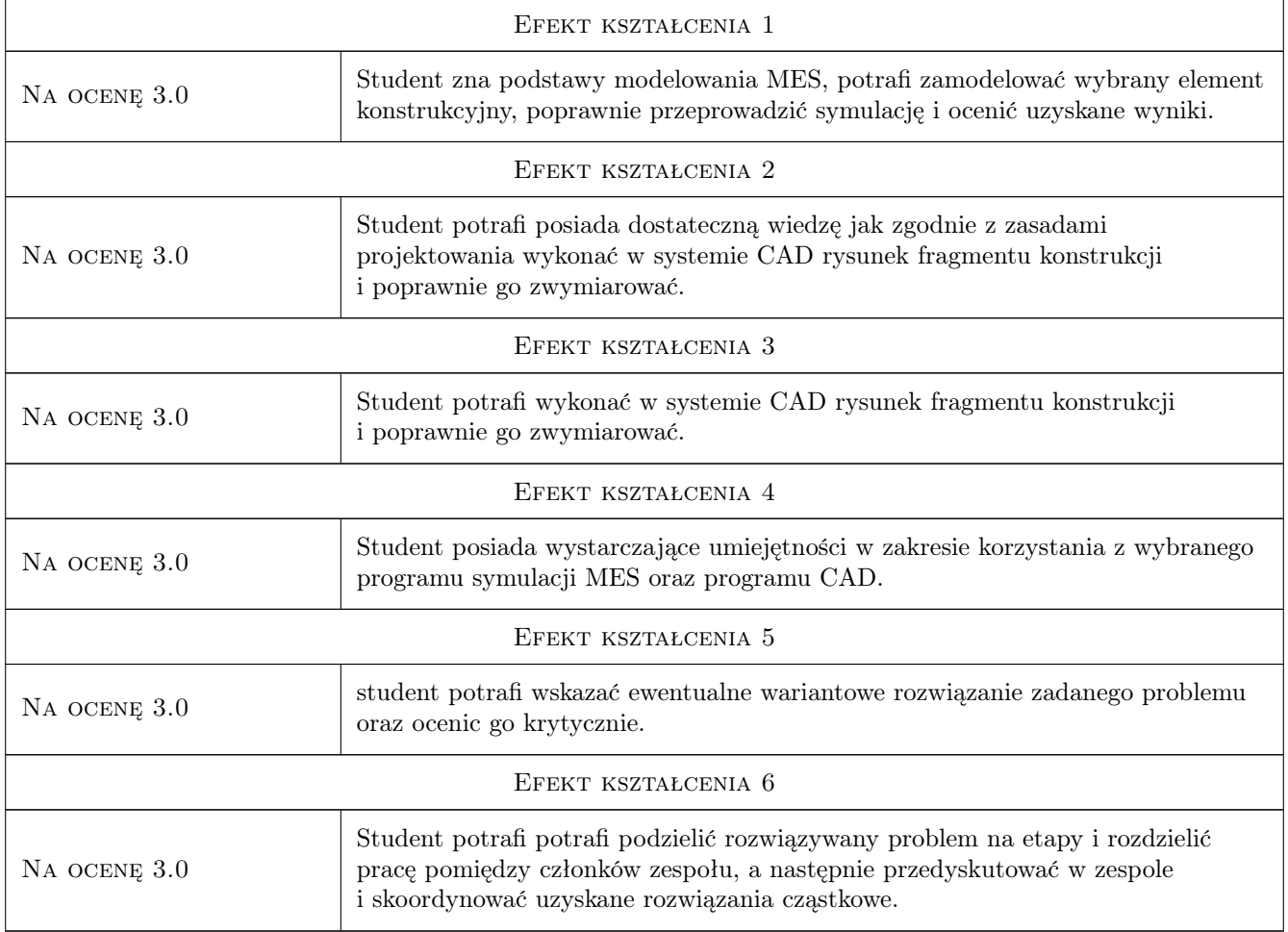

### 10 Macierz realizacji przedmiotu

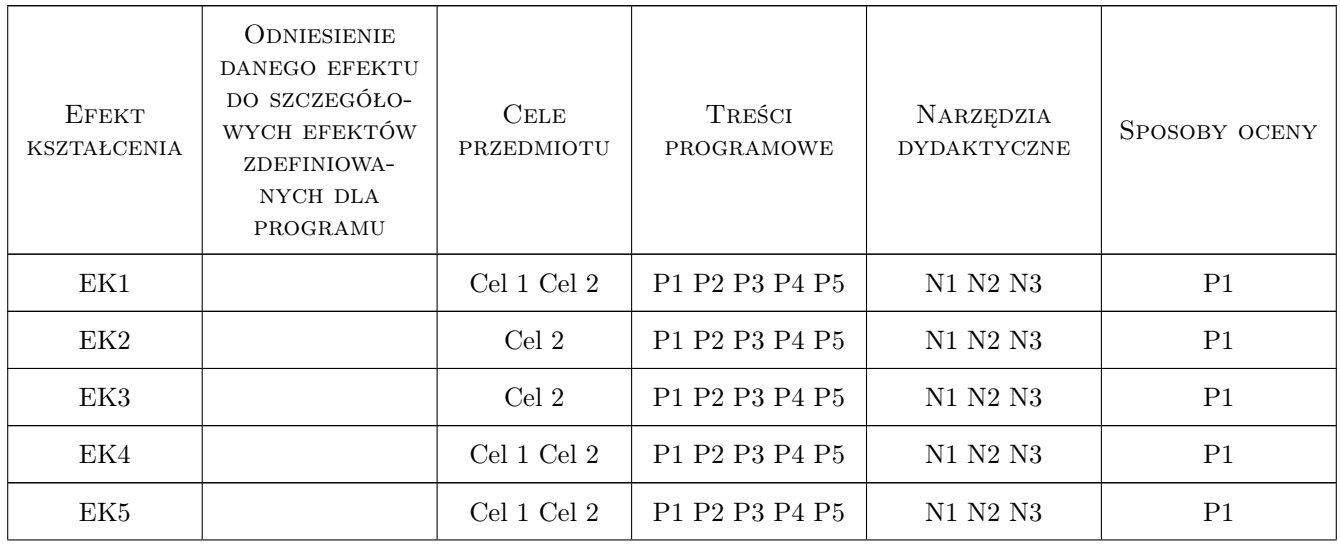

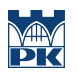

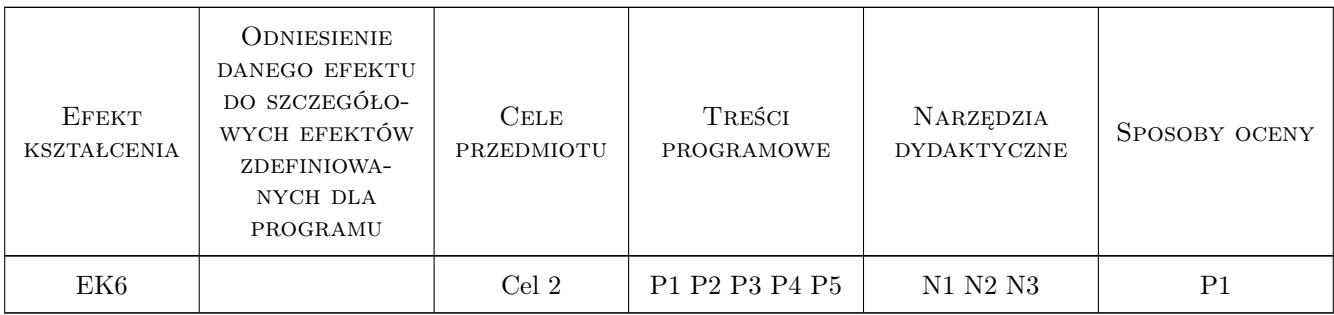

### 11 Wykaz literatury

#### Literatura podstawowa

- [1 ] G.Krzesiński, T.Zagrajek, P.Marek, P.Borkowski MES w mechanice konstrukcji i materiałów, Warszawa, 2015, Oficyna Wydawnicza PW
- [2 ] J.Bielski Wprowadzenie do inżynierskich zastosowań MES, Kraków, 2010, Wyd. PK
- [3 ] S.Łaczek Modelowanie i analiza konstrukcji w systemie MES ANSYS v.11, Kraków, 2011, Wyd. PK

#### Literatura uzupełniająca

[1 ] S.Moaveni — Finite Element Analysis, Theory and Applications with ANSYS,, Londyn, 2011, Pearson Education

### 12 Informacje o nauczycielach akademickich

#### Osoba odpowiedzialna za kartę

dr inż. Bogdan, Artur Szybiński (kontakt: bogdan.szybinski@pk.edu.pl)

#### Osoby prowadzące przedmiot

- 1 dr hab.inż., prof.PK Marek Barski (kontakt: mare.barski@mech.pk.edu.pl)
- 2 dr hab.inż, prof.PK Bogdan Szybiński (kontakt: boszyb@mech.pk.edu.pl)
- 3 dr inż. Filip Lisowski (kontakt: filip.lisowski@mech.pk.edu.pl)
- 4 dr inż. Paweł Romanowicz (kontakt: promek@mech.pk.edu.pl)
- 5 dr inż. Adam Stawiarski (kontakt: adam.stawiarski@mech.pk.edu.pl)
- 6 dr inz. Wojciech Szteleblak (kontakt: wojciech.szteleblak@pk.edu.pl)

### 13 Zatwierdzenie karty przedmiotu do realizacji

(miejscowość, data) (odpowiedzialny za przedmiot) (dziekan)

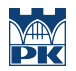

PRZYJMUJĘ DO REALIZACJI (data i podpisy osób prowadzących przedmiot)